Załącznik nr 4

# **ZASADY FUNKCJONOWANIA DZIENNIKA ELEKTRONICZNEGO**

**w** 

## **Publicznej Szkole Podstawowej im. Bolesława Chrobrego w Kołczewie**

**Kołczewo, 20.11.2014r.**

### **Spis treści**

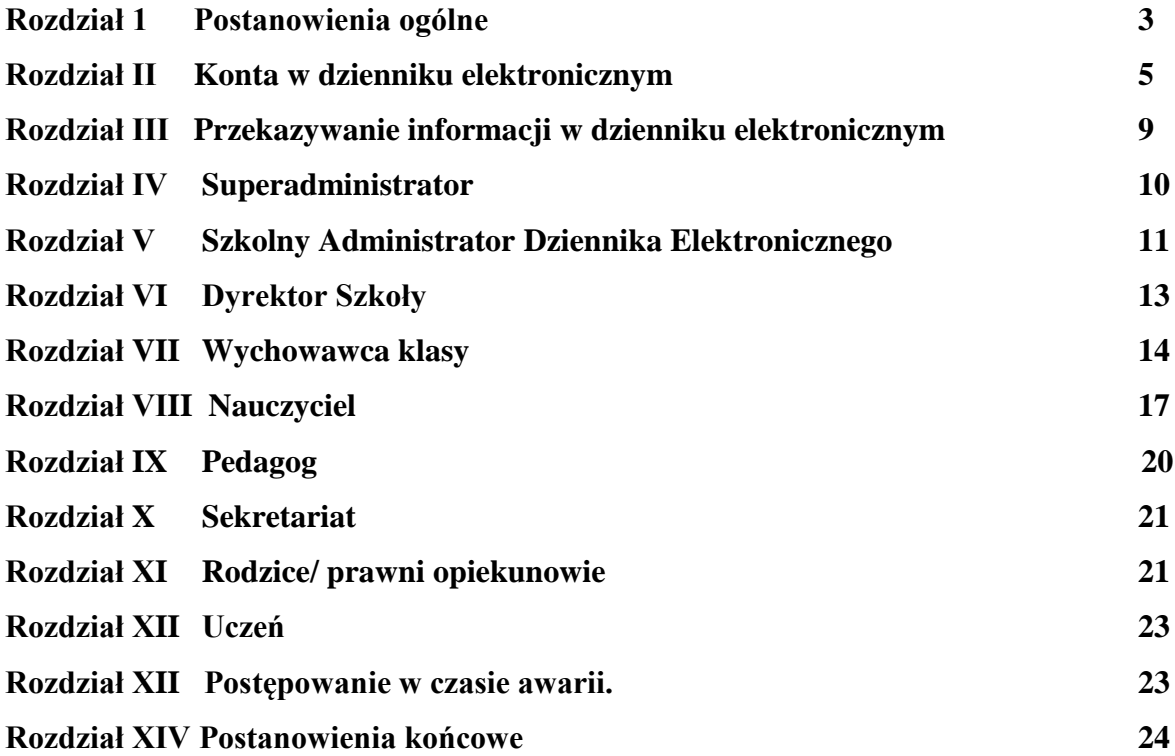

#### **ROZDZIAŁ I. POSTANOWIENIA OGÓLNE**

- 1. W szkole, za pośrednictwem strony [www.dziennik.librus.pl,](http://www.dziennik.librus.pl/) funkcjonuje elektroniczny dziennik. Oprogramowanie to oraz usługi z nim związane dostarczane są przez firmę zewnętrzną, współpracującą ze szkołą. Podstawą działania dziennika elektronicznego jest umowa podpisana przez Dyrektora Szkoły i uprawnionego przedstawiciela firmy dostarczającej i obsługującej system dziennika elektronicznego.
- 2. Za niezawodność działania systemu, ochronę danych osobowych, umieszczonych na serwerach oraz stworzenie kopii bezpieczeństwa odpowiada firma nadzorująca pracę dziennika internetowego, pracownicy szkoły odpowiadają za edycję danych, które są im udostępnione oraz za ochronę danych osobowych. Za tworzenie szkolnych kopii bezpieczeństwa, wykonywanych niezależnie od firmy nadzorującej, odpowiada Szkolny Administrator Dziennika Elektronicznego i Dyrektor Szkoły.
- 3. Podstawą prawną funkcjonowania dziennika elektronicznego, przechowywania i przetwarzania w nim danych uczniów, rodziców oraz dokumentowania przebiegu nauczania jest: Rozporządzenia Ministra Edukacji Narodowej i Sportu z dnia 19 lutego 2002r. sprawie sposobu prowadzenia przez publiczne przedszkola, szkoły i placówki dokumentacji przebiegu nauczania, działalności wychowawczej i opiekuńczej oraz rodzajów tej dokumentacji (Dz. U. Nr 23, poz. 225 oraz z 2003 r. Nr 107, poz. 1003, z 2009r. Nr 116, poz.997 oraz 2010r. Nr 156, poz. 1047)). Art. 23 p.1 ust. 2 ustawy z dnia 29 sierpnia 1997 r. o ochronie danych osobowych. (tekst jednolity: Dz. U. 2002 r. Nr 101 poz. 926, ze zm.) Rozporządzenie Ministra Edukacji Narodowej z dnia 16 lipca 2009 r. zmieniające rozporządzenie w sprawie sposobu prowadzenia przez publiczne przedszkola, szkoły placówki dokumentacji przebiegu nauczania, działalności wychowawczej i opiekuńczej oraz rodzajów tej dokumentacji.
- 4. Na podstawie prawnej o przechowywaniu i przetwarzaniu danych osobowych: Art. 23 p.1 ust. 2 ustawy z dnia 29 sierpnia 1997 r. o ochronie danych osobowych. (tekst jednolity: Dz. U. 2002 r. Nr 101 poz. 926, ze zm.) Dyrektor szkoły nie jest zobligowany do zbierania zgody na przetwarzanie danych osobowych w związku z obowiązkami wynikającymi z Rozporządzenia Ministra Edukacji Narodowej i sportu z dnia 19 lutego 2002r sprawie sposobu prowadzenia przez publiczne przedszkola, szkoły i placówki dokumentacji przebiegu nauczania, działalności wychowawczej i opiekuńczej oraz rodzajów tej dokumentacji (Dz. U. Nr 23, poz. 225 oraz z 2003 r. Nr 107, poz. 100,3 z 2009r. Nr 116, poz.997 oraz 2010r. Nr 156, poz.1047).
- 5. Administratorem danych osobowych jest Publiczna Szkoła Podstawowa im. Bolesława Chrobrego w Kołczewie, 72-514 Kołczewo ul. Zwycięstwa 3
- 6. Celem przetwarzania danych osobowych jest realizacja obowiązków wynikających z Rozporządzenia Ministra Edukacji Narodowej i sportu z dnia 19 lutego 2002r sprawie sposobu prowadzenia przez publiczne przedszkola, szkoły i placówki dokumentacji przebiegu nauczania, działalności wychowawczej i opiekuńczej oraz rodzajów tej dokumentacji (Dz. U. Nr 23, poz. 225 oraz z 2003 r. Nr 107, poz. 100 z 2009r. Nr 116, poz.997 oraz 2010r. Nr 156, poz. 1047,).
- 7. Każdy rodzic (prawny opiekun) po zalogowaniu się na swoim koncie w zakładce INFORMACJE ma zgodnie z Ustawą z dnia 29 sierpnia 1997 o Ochronie Danych Osobowych, dostęp do raportu o zawartych w systemie danych o:
	- a) Informacji identyfikujących osobę (swoje dziecko).
	- b) Informacji z zakresu § 7 ust. 1 pkt. 1, 2, 3, 5 rozporządzenia Ministra Spraw Wewnętrznych i Administracji z dnia 29 kwietnia 2004r.
- 8. Pracownicy szkoły zobowiązani są do stosowania zasad zawartych w poniższym dokumencie, przestrzegania przepisów obowiązujących w szkole.
- 9. Rodzicom na pierwszym zebraniu w nowym roku szkolnym i uczniom na początkowych godzinach wychowawczych, zapewnia się możliwość zapoznania się ze sposobem działania funkcjonowania dziennika elektronicznego.
- 10. Wszystkie moduły składające się na dziennik elektroniczny, zapewniają realizację zapisów, które zamieszczone są w:
	- a) Wewnątrzszkolnym Systemie Oceniania.
	- b) Przedmiotowych Systemach Oceniania.
- 11. Wewnątrzszkolny System Oceniania, który jest częścią Statutu Szkoły oraz wszystkie Przedmiotowe systemy Oceniania dostępne są na stronie szkoły http/[/szkolakolczewo.pl](http://www.lo10.wroc.pl/)
- 12. Zasady korzystania z dziennika elektronicznego przez rodziców (prawnych opiekunów), uczniów oraz pracowników szkoły określone są w umowie zawartej pomiędzy firmą zewnętrzną dostarczającą system dziennika elektronicznego a placówką szkolną, z zastrzeżeniem, że rodzicowi przysługuje prawo bezpłatnego dostępu do informacji o swoim dziecku, ale tylko w szkole, w takim wypadku (w obecności dyrektora, wychowawcy, nauczyciela przedmiotowego lub pedagoga) rodzicowi udostępnia się za pomocą komputera wszystkie informacje dotyczące jego dziecka z zachowaniem poufności danych osobowych. Zasady te są opisane w zakładce POMOC w dzienniku elektronicznym po zalogowaniu się na

swoje bezpłatne konto na stronie<http://www.dziennik.librus.pl/help>

13. Zaleca się prezentować rodzicom dane ucznia poprzez wykorzystanie modułu Kartoteka Uczniowska.

#### **ROZDZIAŁ II. KONTA w DZIENNIKU ELEKTRONICZNYM**

- 1. Każdy użytkownik posiada własne konto w systemie dziennika elektronicznego, za które osobiście odpowiada. Szczegółowe zasady dla poszczególnych kont opisane są w zakładce POMOC w dzienniku elektronicznym po zalogowaniu się na swoje konto [\(http://www.dziennik.librus.pl/help\)](http://www.dziennik.librus.pl/help) oraz w poszczególnych rozdziałach tego dokumentu.
- 2. Hasło musi być zmieniane co 30 dni ( z wyjątkiem rodziców i uczniów, gdzie zmiana następuje po 90 dniach). Hasło musi się składać co najmniej z 8 znaków i być kombinacją liter i cyfr, oraz dużych i małych znaków. Początkowe hasło do swojego konta, służy tylko do pierwszego zalogowania. Konstrukcja systemu wymusza na użytkowniku okresową zmianę hasła.
- 3. Użytkownik jest zobowiązany stosować zasady bezpieczeństwa w posługiwaniu się loginem i hasłem do systemu, które poznał na szkoleniu (Nauczyciele na radzie pedagogicznej, Rodzice na zebraniu, Uczniowie na zajęciach).
- 4. Nauczyciel musi mieć świadomość, że poprzez login, hasło jest identyfikowany w systemie dziennika elektronicznego. Oznacza to na przykład, że przesłane tą drogą ZARZĄDZENIE dyrektora jest równoznaczne z zapoznaniem się z nim na radzie pedagogicznej, na której nauczyciel podpisuje obecność.
- 5. Po zalogowaniu użytkownik zobowiązany jest do sprawdzenia wiarygodność informacji odnośnie:
	- a) Ostatniego udanego logowania
	- b) Ostatniego nieudanego logowania.
- 6. W razie stwierdzenia nieścisłości powinien osobiście o tym fakcie powiadomić Szkolnego Administratora Dziennika Elektronicznego.
- 7. Hasło umożliwiające dostęp do zasobów sieci każdy użytkownik (Szkolny Administrator Dziennika Elektronicznego, Dyrektor Szkoły, Wychowawca Klasy, Nauczyciel, Sekretarz Szkoły, Rodzic, Uczeń) utrzymuje w tajemnicy również po upływie ich ważności.
- 8. W przypadku utraty hasła lub podejrzenia, że zostało odczytane/wykradzione przez osobę nieuprawnioną, użytkownik zobowiązany jest do osobistego poinformowania o tym fakcie Szkolnego Administratora Dziennika Elektronicznego w trybie pilnym.
- 9. W dzienniku internetowym funkcjonują następujące grupy kont posiadające odpowiadające im uprawnienia:

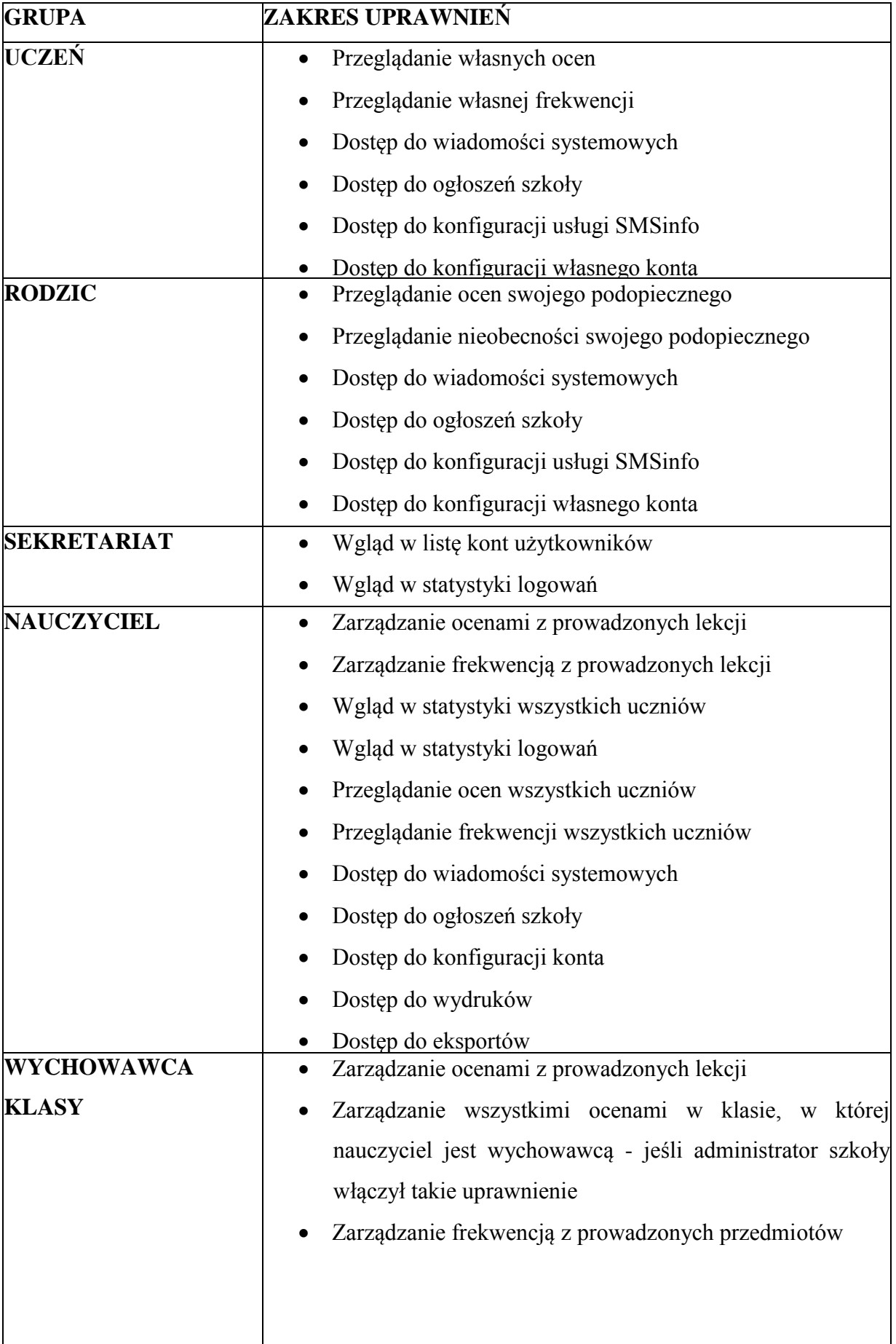

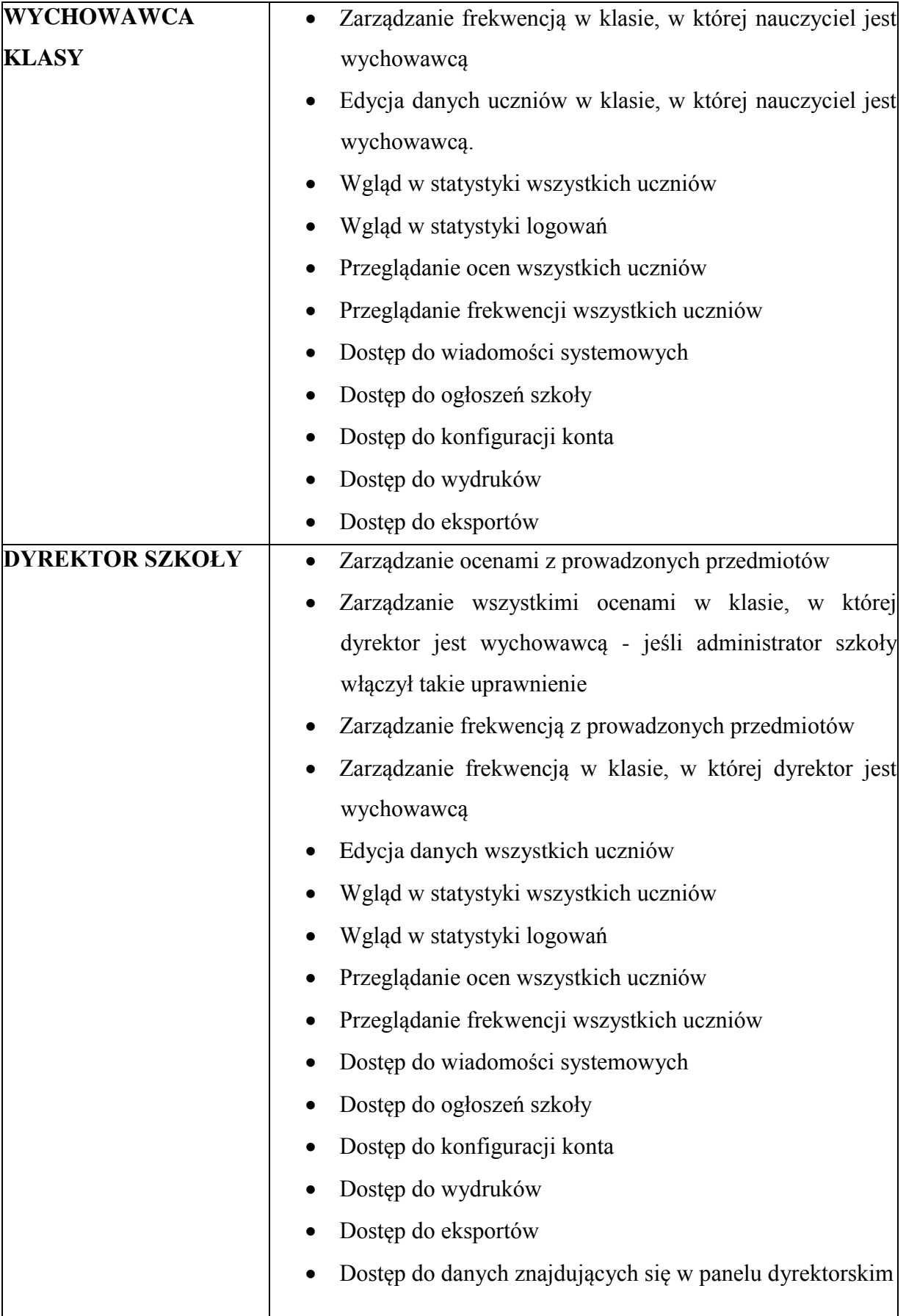

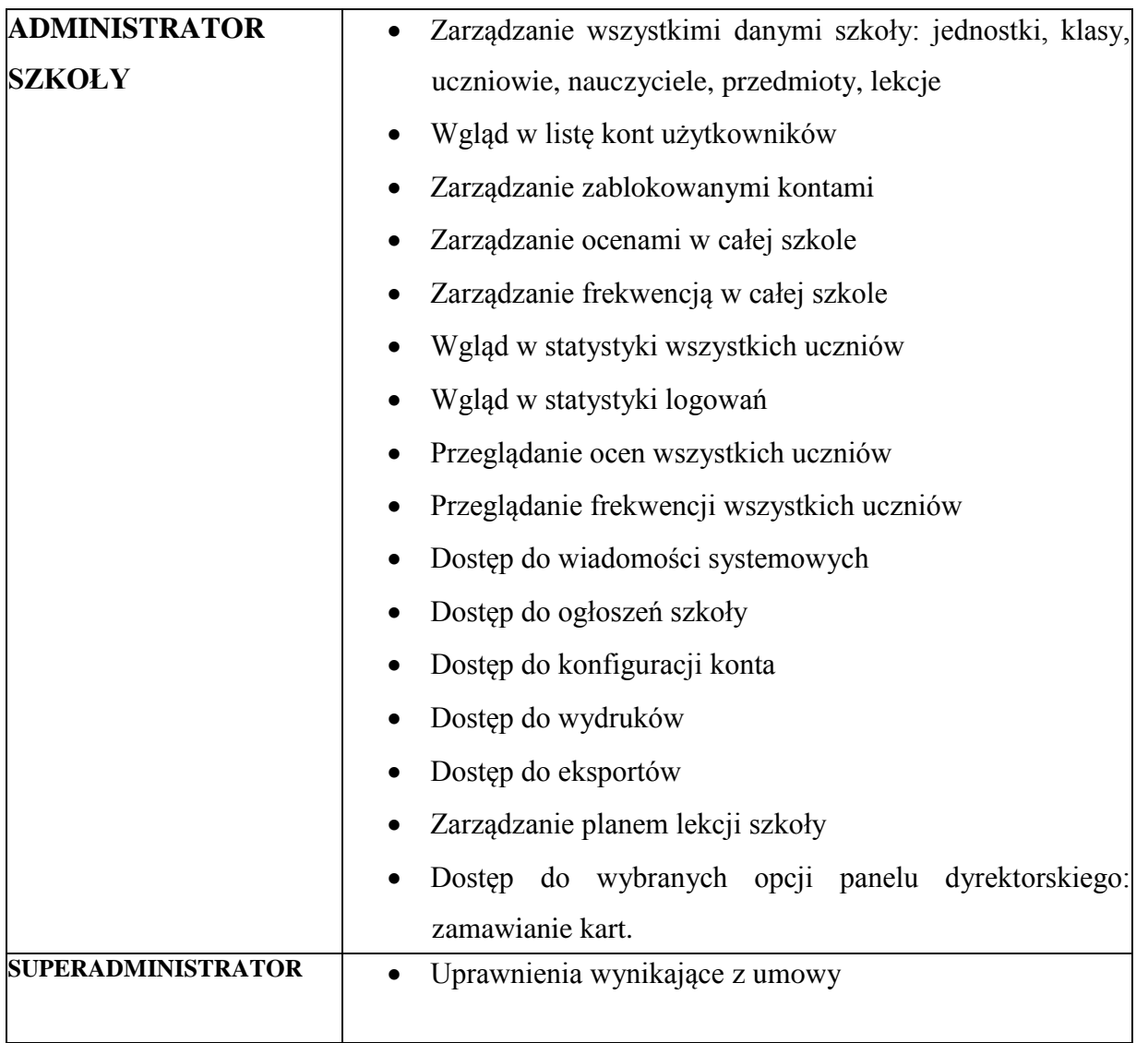

- 10. Każdy użytkownik ma obowiązek dokładnego zapoznania się z POMOCĄ i REGULAMINAMI dostępnymi po zalogowaniu się na swoje konto w szczególności regulaminem korzystania z Systemu czy regulaminem usługi SMSInfo (rodzice, uczniowie). Zasady te są opisane w zakładce POMOC w dzienniku elektronicznym po zalogowaniu się na swoje bezpłatne konto na stronie [http://www.dziennik.librus.pl/help.](http://www.dziennik.librus.pl/help)
- 11. Uprawnienia przypisane do kont, w szczególności tych dyrektorskich, nauczycielskich oraz administratorskich mogą zostać zmienione przez Szkolnego Administratora Dziennika Elektronicznego oraz Super Administratora. Aktualna lista uprawnień publikowana jest w dokumentacji Systemu dostępnej po zalogowaniu na kontach Dyrektora Szkoły oraz Szkolnego Administrator Dziennika Elektronicznego.

#### **ROZDZIAŁ III. PRZEKAZYWANIE INFORMACJI w DZIENNIKU ELEKTRONICZNYM**

- 1. W dzienniku elektronicznym do przekazywania i wymiany informacji służą moduły WIADOMOŚCI, OGŁOSZENIA, TERMINARZ oraz moduł SZKOLNY SMS.
- 2. Użytkownik systemu dziennika elektronicznego zgodnie z ustawą o ochronie danych osobowych z dnia 29 sierpnia 1997r. nie ma prawa umożliwiać korzystania z zasobów osobom trzecim.
- 3. Pracownikom szkoły, nie wolno udzielać żadnych poufnych informacji z dziennika elektronicznego. Wszystkie dane osobowe uczniów i ich rodzin są poufne. Nie wolno przekazywać żadnych informacji odnośnie np.: haseł, ocen, frekwencji itp., rodzicom i uczniom, drogą telefoniczną, która nie pozwala na jednoznaczną identyfikację drugiej osoby.
- 4. Moduł WIADOMOŚCI służy do komunikacji i przekazywania informacji. Należy go wykorzystywać, gdy potrzebna jest informacja zwrotna o przeczytaniu wiadomości lub odpowiedzi na pytanie, oraz gdy chcemy przekazać wiadomość tylko pewnej grupie osób np. uczniom tylko jednej klasy.
- 5. Odczytanie informacji przez użytkownika systemu (ucznia, rodzica, nauczyciela etc.) zawartej w module WIADOMOŚCI, jest równoznaczne z przyjęciem do wiadomości treści komunikatu, co potwierdzone zostaje automatycznie odpowiednią adnotacją systemu przy wiadomości. Adnotację potwierdzającą odczytanie wiadomości w systemie uważa się za równoważną skutecznemu dostarczeniu jej do adresata (ucznia, nauczyciela, rodzica (prawnego opiekuna) ucznia.
- 6. Przewiduje się możliwość wykorzystania modułu WIADOMOŚCI do prowadzenia korespondencji wewnętrznej w szkole i przekazywanie tą drogą ważnych treści w tym: zarządzeń dyrektora szkoły, protokołów kontrolnych, ogłoszeń dotyczących organizacji życia szkoły etc. Odczytanie informacji (co potwierdza automatycznie odpowiednia adnotacja systemu) ma wagę przyjęcia jej do wiadomości przez adresata podpisem.
- 7. Jeżeli nauczyciel uzna, że zachowanie wymaga szczególnego odnotowania w formie uwagi w dzienniku, powinien wysłać odpowiednią treść do rodzica (prawnego opiekuna) za pomocą WIADOMOŚCI wybierając RODZAJ informacji jako UWAGA.
- 8. Wiadomości odznaczone jako UWAGI, będą automatycznie dodawane do kartoteki danego ucznia z podaniem:
	- a) Daty wysłania.
	- b) Imienia i nazwiska nauczyciela wpisującego uwagę.
	- c) Adresata.
- d) Temat i treści uwagi.
- e) Daty odczytana przez rodzica (prawnego opiekuna).
- 9. Usunięcie przez rodzica przeczytanej UWAGI ze swojej zakładki WIADOMOŚCI w dzienniku elektronicznym, nie powoduje jej usunięcia z systemu.
- 10. Usunięcie przez nauczyciela wpisanej UWAGI dla ucznia, ze swojego konta w zakładce Wiadomości w dzienniku elektronicznym, powoduje usunięcie jej z systemu przez co jest ona niewidoczna w KARTOTECE UCZNIA.
- 11. Po odczytaniu i odpowiedzeniu na daną wiadomość, powinna być ona przeniesiona do KOSZA i przechowywana tam, aż do zrobienia pełnego całorocznego archiwum. Informacje o tym przekaże Szkolny Administrator Dziennika Elektronicznego na koniec roku szkolnego.
- 12. Za pomocą OGŁOSZEŃ można powiadamiać uczniów i rodziców o zebraniach z rodzicami, liście obowiązujących lektur itp. Moduł ten należy wykorzystywać, gdy nie potrzebna jest informacja zwrotna o przeczytaniu wiadomości lub nadesłanie na nią odpowiedzi.
- 13. Moduł OGŁOSZENIA daje możliwość wyświetlania informacji razem lub osobno:
	- a) Wszystkim uczniom w szkole.
	- b) Wszystkim rodzicom lub prawnym opiekunom dzieci uczęszczających do szkoły.
	- c) Wszystkim nauczycielom w szkole.
- 14. Moduł TERMINARZ służy do wyświetlania informacji o zaliczeniach, dniach wolnych od zajęć lub innych zaplanowanych wydarzeniach zżycia szkoły. Terminy informowania o planowanych sprawdzianach, pracach klasowych itp. opisane są w Wewnątrzszkolnym Systemie Oceniania.
- 15. Nie należy usuwać nieaktywnych OGŁOSZEŃ, kasować przeczytanych WIADOMOŚCI znajdujących się w koszu, czy terminów wydarzeń z TERMINARZA, aż do rozpoczęcia nowego roku szkolnego. w okresie wakacji firma nadzorująca działanie dziennika elektronicznego przygotuje system od nowego roku szkolnego, zapewniając całkowitą archiwizacją danych oraz da możliwość poprawnego odczytania w przyszłości.
- 16. Ważne szkolne zarządzenia, polecenia itp. dyrektor i wicedyrektorzy przesyłają do nauczycieli za pomocą modułu WIADOMOŚCI. Odczytanie treści informacji przez nauczyciela jest równoznaczne z przyjęciem jej do wiadomości.

#### **ROZDZIAŁ IV. SUPERADMINISTRATOR**

1. Po stronie firmy jest wyznaczona osoba zwana Super Administratorem, która jest odpowiedzialna za kontakt ze szkołą. Zakres jej działalności określa umowa zawarta pomiędzy firmą i Dyrektorem Szkoły.

#### **ROZDZIAŁ V. SZKOLNY ADMINISTRATOR DZIENNIKA ELEKTRONICZNEGO**

- 1. Za poprawne funkcjonowanie dziennika elektronicznego w szkole odpowiedzialny jest Szkolny Administrator Dziennika Elektronicznego.
- 2. Funkcję tę pełni wyznaczony przez Dyrektora nauczyciel, który został w tym zakresie odpowiednio przeszkolony. Wszystkie operacje dokonywane na koncie Szkolnego Administratora Dziennika Elektronicznego powinny być wykonywane ze szczególną uwagą i po dokładnym rozpoznaniu zasad funkcjonowania szkoły.
- 3. Do zadań Administratora Dziennika Elektronicznego należy:
	- a) zapoznawanie nowych użytkowników systemu z przepisami i zasadami użytkowania systemu
	- b) dbanie o bezpieczne funkcjonowanie systemu w szkole
	- a. administrator DE ma obowiązek zgłaszać natychmiast firmie zarządzającej każdy przypadek naruszenia bezpieczeństwa systemu w celu podjęcia dalszych działań (zablokowanie dostępu czy pozostawienie w celu zbierania dalszych dowodów),
	- b. jeżeli istnieje taka konieczność administrator DE powinien ustawiać nauczycielom wygaszacze na hasło, wyłączać bootowanie z CD, zabezpieczyć dostęp do BIOS, instalować programy alarmujące i wykonywać wszelkie inne działania mające na celu podnoszenie bezpieczeństwa
	- c. administrator DE jest zobowiązany nie udostępniać nikomu, poza Szkolnym Administratorem Sieci Komputerowej, żadnych danych konfiguracyjnych szkolnej sieci komputerowej, mogących przyczynić się do obniżenia poziomu bezpieczeństwa.
	- d. w przypadku zablokowania konta Nauczyciela, administrator DE ma obowiązek:
		- 1. Skontaktować się osobiście z nauczycielem i wyjaśnić powód blokady.
		- 2. W razie zaistnienia próby naruszenia bezpieczeństwa powiadomić firmę nadzorującą, poprzez wysłanie informacji do Super Administratora.
		- 3. Sprawdzić wraz z nauczycielem aktualną zawartość jego konta z tworzonymi kopiami bezpieczeństwa i jeśli jest taka potrzeba przywrócić do prawidłowej zawartości.
		- 4. Wygenerować i przekazać nowe jednorazowe hasło dla nauczyciela.
	- c) administrowanie nowo utworzonymi kontami DE wg określonych procedur:
		- 1. procedura przekazywania loginów i haseł stanowi załącznik nr 1 do Zasad funkcjonowania dziennika elektronicznego w PSP Kołczewo
		- 2. archiwizowanie danych dziennika elektronicznego, archiwizowanie i sprawdzenie

integralności danych stanowiących dziennik elektroniczny powinno być dokonywane poprzez zastosowanie podpisu elektronicznego według ustawy z dnia 18 września 2001 r. o podpisie elektronicznym (Dz. U. Nr 130, poz. 1450, z późn. zm. 4).

- 3. raz na kwartał administrator ma obowiązek zarchiwizowania całego dziennika szkoły w formacie XML oraz zapisania go na elektronicznym nośniku danych wraz z programem umożliwiającym odczyt
- 4. kopię , opisaną wg wzoru: zawartość, data archiwizacji, administrator przekazuje do sekretariatu szkolnego , gdzie jest przechowywana w sejfie
- d) wprowadzanie ustawień konfiguracyjnych na poziomie szkoły i nadzór nad poprawnością ich funkcjonowania
	- a) wszelkie ustawienia konfiguracyjne na poziomie szkoły, mające wpływ na bezpośrednie funkcjonowanie zajęć i szkoły administrator DE może dokonać wyłącznie a zgodą dyrektora szkoły
	- b) wprowadzanie podstawowych informacji do DE (tych, których edycja jest możliwa tylko z konta administratora) lub nadzorowanie nad systemową poprawnością wprowadzania danych informacji przez inne osoby( do tych informacji należą: plan lekcji, kalendarz roku szkolnego, listy nauczycieli, przydziały klas, listy uczniów, nazewnictwo przedmiotów, symbole jednostek klasowych etc.).
		- 1. administrator tworzy listy uczniów i nauczycieli oraz administruje nimi
		- 2. administrator DE może dokonać całkowitego usunięcia ucznia lub nauczyciela z systemu tylko w okresie od 1 do 15 września i za zgodą dyrektora szkoły. Po tym terminie nie wolno całkowicie usuwać nikogo z dziennika elektronicznego, aż do rozpoczęcia nowego roku szkolnego
		- 3. przeniesienie ucznia z jednej klasy do drugiej klasy administrator DE musi wykonać niezwłocznie po otrzymaniu takiej WIADOMOŚCI od wychowawcy klasy. Przeniesienia dokonuje według zasad określonych w dzienniku elektronicznym, przenosząc wszystkie dane o ocenach i frekwencji do nowej klasy.
		- 4. jeżeli w trakcie roku szkolnego do klasy dojdzie nowy uczeń, administrator DE wprowadza dane o nowym uczniu w porozumieniu z wychowawcą klasy
		- 5. w szczególnych przypadkach administrator DE może dokonywać seryjnych zmian frekwencji lub innych wpisów, ustalonych w szkolnych kategoriach frekwencji z wyprzedzeniem przy wykorzystaniu opcji DODAJ SERYJNIE. Standardowo

obowiązek dodawania seryjnej frekwencji należy do wychowawcy klasy.

- e) przeglądanie zawartości komputerów wykorzystywanych do obsługi DE , zbieranie informacji o funkcjonowaniu systemu i reagowanie na występujące niedociągnięcia (wyjaśnianie, interweniowanie w firmie zarządzającej systemem, organizowanie dodatkowych szkoleń etc.)
- 4. Administrator DE ma obowiązek co 30 dni zmieniać hasło. Hasło musi się składać co najmniej z 8 znaków i być kombinacją liter i cyfr.
- 5. Administrator Dziennika Elektronicznego ma obowiązek z odpowiednim wyprzedzeniem zamawiać elementy potrzebne do prawidłowego funkcjonowania systemu.
- 6. Do obowiązków Administratora Dziennika Elektronicznego należy systematyczne sprawdzanie WIADOMOŚCI na swoim koncie i jak najszybsze odpowiadanie na nie, oraz ustawienie automatycznego powiadomienia e-mailem o nowej WIADOMOŚCI w systemie.
- 7. Systematyczne umieszczanie ważnych OGŁOSZEŃ, mających kluczowe znaczenie dla działania systemu i promowanie wśród wszystkich użytkowników wiedzy o możliwościach systemu .

#### **ROZDZIAŁ VI. DYREKTOR SZKOŁY**

- 1. Za kontrolowanie poprawności uzupełniania dziennika elektronicznego odpowiada Dyrektor Szkoły.
- 2. Do 10 września Dyrektor Szkoły sprawdza wypełnienie przez wychowawców klas wszystkich danych uczniów potrzebnych do prawidłowego działania dziennika elektronicznego.
- 3. Dyrektor Szkoły jest zobowiązany:
	- a) Systematycznie sprawdzać statystyki logowań.
	- b) Kontrolować systematyczność wpisywania ocen i frekwencji przez nauczycieli.
	- c) Systematycznie odpowiadać na wiadomości, nauczycieli, rodziców i uczniów.
	- d) Bezzwłocznie przekazywać uwagi za pomocą WIADOMOŚCI.
	- e) Przekazywać ważne informacje za pomocą OGŁOSZEŃ.
	- f) Wpisywać informacje z przeprowadzonych obserwacji w WIDOKU DZIENNIKA zakładka "hospitacje"/
	- g) Wpisywać wszystkie swoje zalecenia i uwagi dla poszczególnych klas i nauczycieli w Uwagach i Zaleceniach Dyrektora Szkoły w WIDOKU DZIENNIKA.
	- h) Kontrolować poprzez odpowiedni panel dostępny na koncie dyrektora szkoły,

poprawność, systematyczność, rzetelność itp. dokonywanych wpisów przez nauczycieli.

- i) Dochowywać tajemnicy odnośnie postanowień zawartych w umowie, mogących narazić działanie systemu informatycznego na utratę bezpieczeństwa.
- j) Dbać o finansowe zapewnienie poprawności działania systemu.
- 4. O sprawdzeniu dziennika elektronicznego Dyrektor Szkoły powiadamia wszystkich nauczycieli szkoły za pomocą WIADOMOŚCI.
- 5. Dyrektor Szkoły ma obowiązek wyznaczyć drugą osobę, która może pełnić rolę Szkolnego Administratora Dziennika Elektronicznego w przypadku niemożności pełnienia tej funkcji przez pierwszą. Login i hasło dla Drugiego Szkolnego Administratora Dziennika Elektronicznego mają być przechowywane w szkolnym sejfie.
- 6. Do obowiązków Dyrektora Szkoły należy również zapewnienie szkoleń dla:
	- a) nauczycieli szkoły.
	- b) nowych pracowników szkoły.
	- c) pozostałego personelu szkoły (konserwatorzy, panie sprzątające, woźna, pracownicy internatu, administracja itp.) pod względem bezpieczeństwa.

#### **ROZDZIAŁ VII WYCHOWAWCA KLASY**

- 1. Dziennik elektroniczny danej klasy prowadzi wyznaczony przez Dyrektora Szkoły Wychowawca Klasy. Każdy wychowawca klasy jest odpowiedzialny za prowadzenie dziennika elektronicznego swojej klasy.
- 2. Wychowawca klasy wypełnia moduł Edycja Danych Uczniów zwracając szczególną uwagę na elementy potrzebne do późniejszego wydruku świadectw. Wychowawca także wypełnia pola zawierające telefony kontaktowe rodziców/prawnych opiekunów oraz inne ważne informacje: opinie PPP, informacje o NI itp. Szczegółowy termin wykonania zadania określa co roku dyrektor szkoły.
- 3. Jeżeli w danych osobowych ucznia nastąpią zmiany np: zmiana nazwiska, adresu etc. administrator DE ma obowiązek dokonać odpowiednich zmian w zapisie dziennika elektronicznego, za których wprowadzanie bezpośrednio odpowiada w możliwie najszybszym terminie od momentu otrzymania odpowiednich informacji od rodziców (prawnych opiekunów dziecka).
- 4. W ciągu 10 dni po zakończeniu każdego miesiąca na podstawie statystyk Wychowawca Klasy dokonuje analizy frekwencji i postępów w nauce swojej klasy.
- 5. W terminie każdorazowo ustalonym przez dyrektora szkoły zgodnie z wewnętrznym

kalendarzem szkoły wychowawca klasy dokonuje wydruków odpowiednich statystyk i na tej podstawie opracowuje Arkusz klasyfikacji klasy wg obowiązujących w szkole wzorów, podpisuje go przekazuje pracownikowi sekretariatu szkoły.

- 6. Oceny zachowania wpisuje wychowawca klasy według zasad określonych w WSO.
- 7. Po klasyfikacji śródrocznej i rocznej każdy wychowawca klasy jest zobowiązany do dokładnego sprawdzenia dokonanych wpisów w dzienniku elektronicznym, ze szczególnym uwzględnieniem danych potrzebnych do wydruku świadectw.
- 8. W przypadku przejścia ucznia do innej szkoły lub klasy, wychowawca klasy zgłasza ten fakt Szkolnemu Administratorowi Dziennika Elektronicznego osobiście lub poprzez wysłanie WIADOMOŚCI. Na podstawie takiej informacji Szkolny Administrator Dziennika Elektronicznego może przenieść go do innej klasy.
- 9. Skreślenia ucznia z listy uczniów może dokonać Szkolny Administrator Dziennika Elektronicznego. W takim przypadku konto danego ucznia zostanie zablokowane, jednak dotychczasowe jego dane odnośnie ocen i frekwencji będą liczone do statystyk.
- 10. Wychowawca Klasy może wysłać WIADOMOŚĆ z prośbą o całkowite usunięcia ucznia ze szkoły wraz z jego informacjami odnośnie ocen i frekwencji tylko w okresie od 1 do 15 września i za zgodą dyrektora szkoły. Po tym terminie Szkolnemu Administratorowi Dziennika Elektronicznego nie wolno całkowicie usuwać nikogo z systemu aż do rozpoczęcia nowego roku szkolnego.
- 11. Na prośbę drugiej szkoły Wychowawca Klasy może wydrukować z systemu KARTOTEKĘ UCZNIA zawierającą całościową informację o przebiegu edukacji danego ucznia i przekazać ją do sekretariatu szkoły. Kopie przekazanej dokumentacji należy opisać w sposób umożliwiający jednoznaczne stwierdzenie kto, komu i kiedy przekazał tę dokumentację. Dokumentację należy przekazać za potwierdzeniem odbioru.
- 12. Jeśli wciągu roku szkolnego do klasy dojdzie nowy uczeń, wszystkie dane powinien wprowadzić Wychowawca Klasy w porozumieniu ze Szkolnym Administratorem Dziennika Elektronicznego w terminie nie dłuższym niż 1 tydzień od daty przyjęcia ucznia do szkoły.
- 13. Eksportu danych do świadectw z systemu informatycznego dokonuje Wychowawca Klasy wraz ze Szkolnym Administratorem Dziennika Elektronicznego. Wychowawca ma obowiązek sprawdzić poprawność wydruku z udziałem innego nauczyciela.
- 14. Wychowawca Klasy przegląda frekwencję swojej klasy i poprawia ewentualne nieprawidłowości np. błędy w usprawiedliwieniach, likwidacje podwójnych nieobecności itp. np. w wyniku błędnego zaznaczenia przez dwóch nauczycieli nieobecności ucznia na tej samej godzinie lekcyjnej. Częstotliwość tych czynności (zwłaszcza usprawiedliwień) nie

może być mniejsza niż raz na tydzień.

- 15. Wychowawca usprawiedliwia nieobecności zgodnie z Regulaminem Frekwencji na podstawie zapisów w Karcie Frekwencji lub na podstawie informacji od rodziców (prawnych opiekunów) uzyskanych przez moduł WIADOMOŚCI.
- 16. Do obowiązku wychowawcy należy dokonywanie seryjnych zmian frekwencji lub innych wpisów, ustalonych w szkolnych kategoriach frekwencji z wyprzedzeniem przy wykorzystaniu opcji DODAJ SERYJNIE, np. w sytuacji zwolnienia ucznia biorącego udział w konkursach, zawodach sportowych itp. w celu uniknięcia pomyłek przy wpisywaniu frekwencji przez nauczycieli.
- 17. Przed zebraniem z rodzicami wychowawcy mogą drukować z systemu dziennika elektronicznego zestawienia ocen, frekwencji i potrzebnych statystyk do wykorzystania w czasie spotkania z rodzicami.
- 18. Jeżeli rodzic (opiekun prawny) nie jest obecny na zebraniu, nauczyciel ani wychowawca klasy nie mają obowiązku dodatkowego zawiadamiania go o ocenach poza określonym w szkole systemem dziennika elektronicznego.
- 19. Nauczyciele mają obowiązek zaznaczać obecności, nieobecności i inne ustalone w szkole, kategorie frekwencji na zajęciach. Jednolity sposób zapisu w całej szkole da możliwość wyświetlania bieżącej procentowej frekwencji i wielu ważnych statystyk przydatnych w pracy dydaktyczno - wychowawczej szkoły.
- 20. Wychowawca Klasy regularnie uzupełnia moduł WYWIADÓWKI i systematycznie odnotowuje w nim obecność rodzica lub opiekuna zaznaczając odpowiednie opcje.
- 21. Wychowawca Klasy nie ma możliwości edytowania ocen z innych przedmiotów w klasie, w której jest wychowawcą poza przedmiotem, którego uczy.
- 22. Wychowawca klasy wpisuje uczniom swojej klasy śródroczną i roczną ocenę zachowania w odpowiedniej opcji dziennika elektronicznego, według zasad określonych w Wewnątrzszkolnym Systemie Oceniania.
- 23. Plan lekcji będzie publikowany na kontach uczniów oraz rodziców. W przypadku zmian w planie lekcji Szkolny Administrator Systemu jest zobowiązany do jego niezwłocznej aktualizacji.
- 24. Wychowawca Klasy ma obowiązek w terminie każdorazowo ustalonym przez dyrektora szkoły uzupełnić wszystkie dane odnośnie klasy i uczniów zamieszczone w WIDOKU DZIENNIKA jak: dane osobowe, samorząd klasowy, inne informacje o uczniu itp. a następnie systematycznie uzupełniać i aktualizować wpisy np: o wycieczkach klasowych, ważnych wydarzeniach zżycia klasy, kontaktach wychowawczych z rodzicami itp.
- 25. Dokonując wpisu w kontaktach wychowawczych z rodzicami, należy wpisać kiedy i czego dotyczyła rozmowa. Jeśli kontakt był niemożliwy, taka informacja również powinna być odnotowana w dzienniku elektronicznym.
- 26. Na początkowych godzinach wychowawczych nauczyciel powinien wyjaśnić uczniom zasady funkcjonowania dziennika elektronicznego w szkole.
- 27. Na pierwszym zebraniu z rodzicami wychowawca klasy ma obowiązek osobiście rozdać rodzicom loginy i hasła do ich kont oraz kont ich dzieci zgodnie z obowiązująca w szkole procedurą (załącznik 1). Na tym zebraniu przekazuje podstawowe informacje o tym jak korzystać z dziennika elektronicznego i wskazuje, gdzie i jak można uzyskać pomoc w jego obsłudze [\(http://www.dziennik.librus.pl/help](http://www.dziennik.librus.pl/help) - po zalogowaniu się na swoje konto).

#### **ROZDZIAŁ VIII. NAUCZYCIEL**

- 1. Każdy Nauczyciel jest osobiście odpowiedzialny za systematyczne wpisywanie do dziennika elektronicznego ocen: cząstkowych, przewidywanych ocen rocznych i ocen śródrocznych rocznych w klasach, w których prowadzi zajęcia według zasad określonych w WSO.
- 2. W przypadku prowadzenia zajęć za nieobecnego nauczyciela, nauczyciel prowadzący zastępstwo dokonuje wpisów według zasad określonych w systemie dziennika elektronicznego.
- 3. W INTERFEJSIE LEKCYJNYM musi wybrać opcję PROWADZĘ ZASTĘPSTWO, a następnie zaznaczyć z listy ZAJĘCIA EDUKACYJNE odpowiedni przydział lekcyjny dla nauczyciela, za którego prowadzi zajęcia.
- 4. Jeżeli nauczyciel prowadzi swoje zajęcia na godzinie za nieobecnego nauczyciela, w systemie dziennika elektronicznego wpisuje zajęcia według swojego planu nauczania.
- 5. W przypadku kiedy zajęcia odbędą się na innej godzinie lub w innym dniu, niż wynika to z planu zajęć, nauczyciel w temacie lekcji, gdzie powinny odbyć się planowo zajęcia, wpisuje odpowiednią informację o tym, że lekcja odbyła się winnym terminie, podając datę Przeprowadzone zajęcia wpisuje tak, jak się odbyły.
- 6. Uczestnictwo w szkoleniach organizowanych przez Szkolnego Administratora Dziennika Elektronicznego dla każdego nauczyciela jest obowiązkowe.
- 7. Nauczyciele są zobowiązani do przestrzegania zasad zapewniających ochronę danych osobowych według przepisów obowiązujących w szkole.
- 8. Każdy nauczyciel na początku prowadzonych przez siebie zajęć osobiście sprawdza i wpisuje do dziennika elektronicznego, obecność uczniów na zajęciach. W trakcie trwania zajęć uzupełnia inne elementy np. oceny uzyskane przez uczniów. Frekwencja uczniów i oceny

bieżące powinny być odnotowane w dzienniku elektronicznym nie później niż do godz. 20.00 danego dnia. Oceny z kartkówek i sprawdzianów nie później niż w dniu przekazania klasie informacji o ich wynikach.

- 9. Nauczyciel powinien systematycznie wprowadzać tematy prowadzonych zajęć i sprawdzać ich realizację za pomocą modułów REALIZACJA PROGRAMU oraz KONTROLA REALIZACJI
	- a) Jeśli nauczyciel pomyli się wprowadzając błędną ocenę lub nieobecność, powinien jak najszybciej dokonać korekty. w systemie istnieje odpowiednia opcja, która zapisuje historię wszystkich dokonywanych zmian w wpisach nauczycieli.
- 10. Wyniki sprawdzianów próbnych (poza próbnym sprawdzianami OKE, które przeliczamy na oceny punkowe) oraz diagnoz wpisujemy korzystając z zakładki "oceny kształtujące". Wyniki podawane są w zapisie %.
- 11. Nieobecność "nb" wpisana do dziennika nie może być usuwana. Nieobecność może być zmieniona na:
	- a) Nieobecność usprawiedliwiona u.
	- b) Spóźnienie sp.
	- c) Zwolnienie zw.
	- d) lub inną ustaloną w szkole kategorię frekwencji.
- 12. .Każdy nauczyciel ma obowiązek w dniu pracy co najmniej raz sprawdzić na swoim koncie WIADOMOŚCI i OGŁOSZENIA oraz systematyczne udzielać na nie odpowiedzi. w tym zakresie nauczyciel jest kontrolowany przez Dyrektora Szkoły.
- 13. Zgodnie z WSO, w nieprzekraczalnym terminie wyznaczonym w kalendarzu wewnętrznym szkoły, nauczyciele są zobowiązani do wystawienia i dokonania wpisu w dzienniku elektronicznym ostatecznych ocen śródrocznych lub proponowanych i ostatecznych ocen rocznych.
- 14. Obowiązkiem każdego nauczyciela jest poinformowanie ucznia i jego rodziców o przewidywanych dla niego ocenach rocznych w terminach zgodnych z zapisem w WSO. Terminy te szczegółowo określa co roku wewnętrzny kalendarz szkoły. Nauczyciel spełnia ten obowiązek przez wpis ocen w dzienniku elektronicznym wybierając odpowiednią kategorię oceny: proponowana ocena roczna. Szkoła nie przewiduje innego sposobu powiadamiania rodziców. Ocena ta może być zmieniona tylko w wyniku egzaminu wewnątrzszkolnego.
- 15. Nauczyciel wystawia oceny klasyfikacyjne według zasad określonych w Przedmiotowym Systemie Oceniania oraz WSO.
- 16. Jeżeli nauczyciel dostaje klasę pod opiekę, np.: wyjście do kina, udział w uroczystości szkolnej, organizowanie szkolnej wigilii itp., frekwencję do dziennika elektronicznego wpisuje, według takich samych zasad, jakie określone są dla prowadzenia zastępstw, a w temacie wpisuje zaistniałą sytuację np.: "Udział w uroczystości nadania imienia szkole", itp.
- 17. W przypadku, gdy opisana w pkt.16 sytuacja dotyczy kilku godzin lekcyjnych, wychowawca ma obowiązek wprowadzić informację o rodzaju zdarzenia (wycieczka do muzeum, wyjście na wykład, udział w sesji etc.) z wyprzedzeniem do TERMINARZA. Frekwencję uczniów odnotowuje w dzienniku elektronicznym nauczyciel opiekun grupy za pomocą modułu NIEOBECNOŚCI. W razie braku uprawnień do wykonania tego polecenia dane te wprowadza wychowawca klasy.
- 18. Jeżeli nauczyciel zwalnia ucznia z zajęć np. udział w zawodach sportowych, powinien z wyprzedzeniem poinformować tym o fakcie, wychowawcę klasy, za pomocą WIADOMOŚCI. Za zaznaczenie zwolnienia uczniom odpowiada wychowawca.
- 19. Nauczyciel ma obowiązek każdorazowo wprowadzić informację o swojej nieobecności na zajęciach za pośrednictwem opcji TERMINARZ (ścieżka: nieobecność nauczyciela; należy podać czasowy zakres nieobecności oraz powód). W miarę możliwości powinien to zrobić z wyprzedzeniem. Jeśli nauczyciel nie jest w stanie tego uczynić samodzielnie ma obowiązek poinformować o tym sekretariat szkoły. Wówczas informacje wymienione powyżej wprowadza do TERMINARZA administrator systemu.
- 20. Każdy nauczyciel ma obowiązek używać konto e-mail (w szkolnej domenie) i wpisać go w swojej konfiguracji w dzienniku internetowym. Zaleca się, aby opcja informująca o nadejściu nowej wiadomości systemowej była załączona.
- 21. Nauczyciel ma obowiązek poinformować o planowanym sprawdzianie w zakładce TERMINARZ informując o tym wszystkich nauczycieli i uczniów danej klasy z tygodniowym wyprzedzeniem. W informacji ma być podane:
	- a) jakiego działu zaliczenie dotyczy .
	- b) jeśli jest podział na grupy, to w jakiej grupie.
	- c) wpisu dokonujemy dla widoku całej klasy, nie dla klasy wirtualnej.
- 22. Respektowanie powyższych zasad przekazywania informacji pozwoli wszystkim nauczycielom w szkole na takie planowanie swoich zaliczeń, aby nie zostały naruszone zasady opisane w Wewnątrzszkolnym Systemie Oceniania.
- 23. Każdy nauczyciel ma obowiązek systematycznie uzupełniać wszelkie informacje znajdujące się w WIDOKU DZIENNIKA, np. informacje o wycieczkach, konkursach etc. W przypadku

odnotowywania reakcji wychowawczych lub wpisywania uwag o zachowaniu ucznia w szkole nauczyciel powinien korzystać z modułu WIADOMOŚCI - opcja "uwaga" z zaznaczeniem adresat - "rodzic".

- 24. Jeśli nauczyciel używa laptopa musi pamiętać, aby
	- a) nie udostępniać komputera osobom trzecim (uczniom, swoim dzieciom itp).
	- b) nie logować się do nieznanych sieci.
- 25. Za ujawnienie poufnych danych z dziennika internetowego nauczyciel ponosi takie same konsekwencje jak w przypadku przepisów odnośnie szkolnej dokumentacji.
- 26. Nauczyciel jest osobiście odpowiedzialny za swoje konto, nie wolno mu nikomu przekazywać danych dostępowych do konta.
- 27. Nauczyciele muszą być świadomi zagrożeń, przechowywania danych na dyskietkach, dyskach Flash czy tworzenia nadmiernej ilości wydruków.
- 28. W razie jakichkolwiek podejrzeń, nauczyciel powinien sprawdzić wiarygodność informacji o ostatniej wizycie w dzienniku internetowym, która będzie widoczna zaraz po zalogowaniu się na swoje konto i jeżeli istnieją jakieś nieścisłości, o tym fakcie powinien niezwłocznie powiadomić Szkolnego Administratora Dziennika Elektronicznego.
- 29. Po zakończeniu pracy nauczyciel musi pamiętać o wylogowaniu się z konta.
- 30. Nauczyciel ma obowiązek utrzymywania powierzonego mu sprzętu komputerowego w należytym stanie.
- 31. Przed przystąpieniem do pracy nauczyciel zobowiązany jest do sprawdzenia czy sprzęt nie został w widoczny sposób naruszony lub uszkodzony. W przypadku zaistnienia takiego stanu rzeczy nauczyciel powinien niezwłocznie powiadomić o tym Szkolnego Administratora Dziennika Elektronicznego.
- 32. Nauczyciel powinien dbać, by poufne dane prezentowane na monitorze komputera, nie były widoczne dla osób trzecich.

#### **ROZDZIAŁ IX. PEDAGOG**

- 1. Psycholog/Pedagog mają prawo do wglądu do danych osobowych ucznia i do kartoteki ucznia.
- 2. Jeżeli psycholog/pedagog zwalnia ucznia z zajęć np. praca w wolontariacie, powinien poinformować o tym fakcie dyrektora oraz wychowawcę klasy za pomocą WIADOMOŚCI z co najmniej jednodniowym wyprzedzeniem. W takim wypadku pedagog/psycholog psycholog/pedagog ma obowiązek zaznaczyć to zwolnienie wykorzystując do tego celu

moduł DODAJ SERYJNIE w ikonce NIEOBECNOŚCI lub SERYJNE ZWOLNIENIA.

3. Pedagog/Psycholog jest zobligowany do ochrony danych na tych samych zasadach co Nauczyciel.

#### **ROZDZIAŁ X. SEKRETARIAT**

- 1. Za obsługę konta Sekretariat odpowiedzialna jest wyznaczona przez Dyrektora Szkoły osoba, która na stałe pracuje w sekretariacie szkoły- Sekretarz szkoły.
- 2. Na polecenie Dyrektora Szkoły, Szkolny Administrator Dziennika Elektronicznego może przydzielić osobie pracującej w sekretariacie konto z uprawnieniami administratora.
- 3. Osoby pracujące w sekretariacie szkoły są zobowiązane do przestrzegania przepisów zapewniających ochronę danych osobowych i dóbr osobistych uczniów w szczególności do nie podawania haseł do systemu drogą nie zapewniającą weryfikacji tożsamości osoby (np. drogą telefoniczną).
- 4. Nowe hasło dla ucznia lub rodzica, pracownik sekretariatu uczniowskiego może wydać zgodnie z obowiązującą w szkole procedurą (załącznik 1).
- 5. Pracownicy sekretariatu szkoły są zobowiązani do jak najszybszego przekazywania wszelkich informacji odnośnie nieprawidłowego działania i funkcjonowania dziennika elektronicznego lub zaistniałej awarii zgłoszonej przez nauczyciela, Szkolnemu Administratorowi Dziennika Elektronicznego lub Szkolnemu Administratorowi Sieci Komputerowej.

#### **ROZDZIAŁ XI. RODZICE - PRAWNI OPIEKUNOWIE**

- 1. Rodzice (prawni opiekunowie) mają swoje niezależne konto w systemie dziennika elektronicznego, zapewniające podgląd postępów edukacyjnych ucznia oraz dających możliwość komunikowania się z nauczycielami w sposób zapewniający ochronę dóbr osobistych innych uczniów. Odbiór numerów konta odbywa się eg procedury - załącznik 1.
- 2. Dostęp do konta rodzica odbywa się w dwóch trybach podstawowym oraz rozszerzonym. Rodzic nie jest w żaden sposób zobligowany do korzystania z rozszerzonej wersji konta.
- 3. Zakres i opcje dostępne w kontach podstawowych i rozszerzonych.

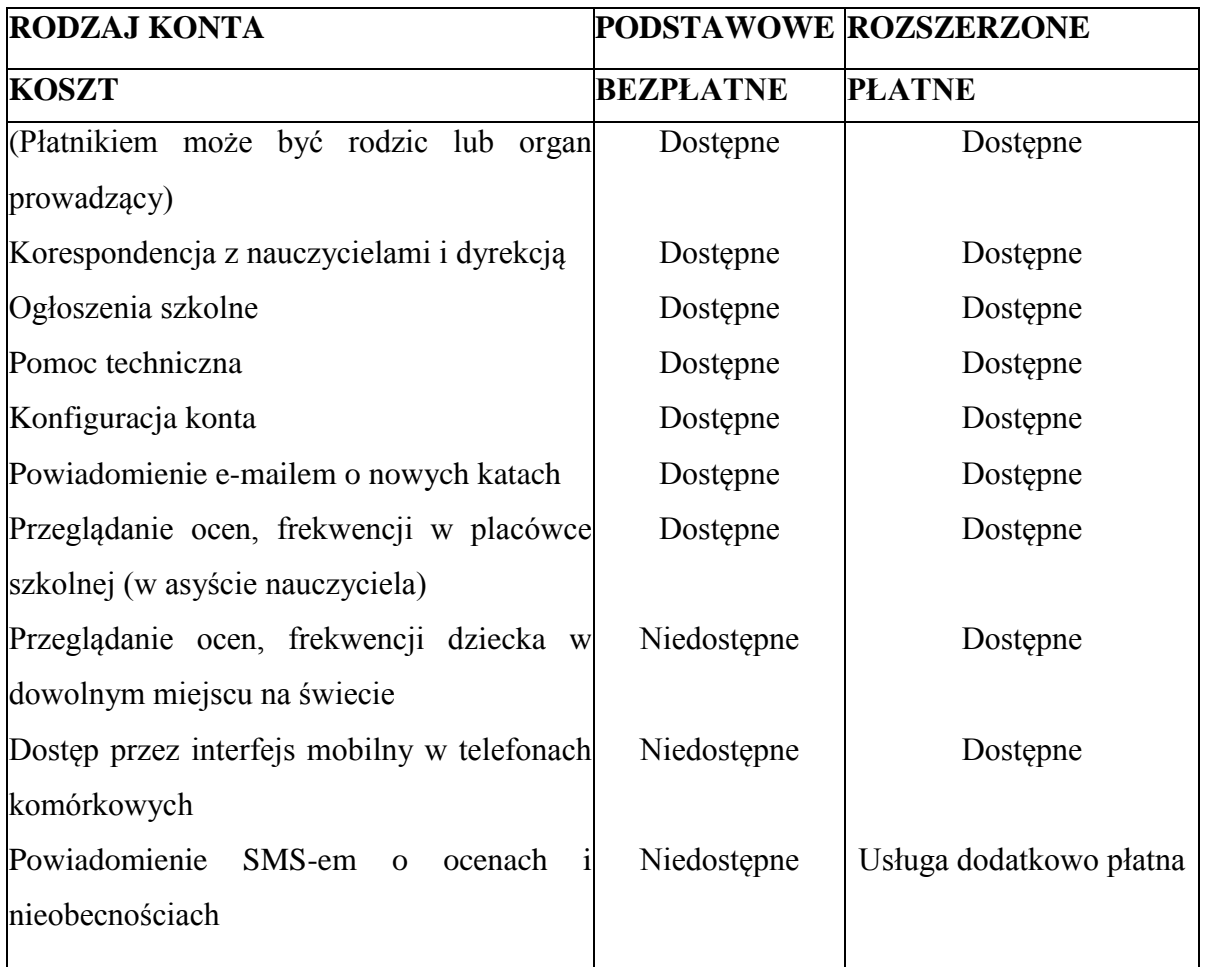

- 4. Zgodnie ze Statutem Szkoły opcje dostępne w trybie podstawowym a zwłaszcza moduł WIADOMOŚCI stanowią podstawową formę komunikacji szkoły z rodzicami /prawnymi opiekunami.
- 5. Rodzic może wykupić rozszerzoną wersję konta DE zgodnie z procedurą podaną na stronie [WWW.librus.pl](http://www.librus.pl/) bezpośrednio w firmie zarządzającej DE.
- 6. Na początku roku szkolnego rodzic dostaje login i hasło do swojego i dziecka konta zgodnie ze szkolną procedurą. Standardowo wydaje się dla rodzica jeden login oraz hasło. W przypadku chęci odrębnego dostępu do systemu przez dwoje rodziców istnieje możliwość wydania osobnego loginu oraz hasła dla drugiego rodzica/opiekuna prawnego.
- 7. Rodzic w swoim koncie poza możliwością zmiany swojego hasła, ma możliwość zmiany hasła konta swojego dziecka.
- 8. Rodzic osobiście odpowiada za swoje konto w dzienniku elektronicznym szkoły i ma obowiązek nie udostępniania go swojemu dziecku ani innym nieupoważnionym osobom.
- 9. Jeżeli rodzic zauważy błędy w dzienniku elektronicznym zawiadamia o tym fakcie Wychowawcę Klasy lub nauczyciela przedmiotu

#### **ROZDZIAŁ XII. UCZEŃ**

- 1. Na jednej z pierwszych godzin wychowawczych uczniowie będą zapoznani przez nauczycieli z zasadami funkcjonowania dziennika elektronicznego w szkole.
- 2. Uczeń ma obowiązek zapoznać się z zasadami funkcjonowania elektronicznego dziennika ocen w szkole dostępnymi w POMOCY i odpowiednich REGULAMINACH dostępnych po zalogowaniu się na swoje konto [\(http://www.dziennik.librus.pl/help\)](http://www.dziennik.librus.pl/help).
- 3. Dla ucznia, któremu ustalono indywidualny tok nauczania lub nauczanie indywidualne tworzy się osobną klasę wirtualną przydzielając nauczycieli według takich samych zasad jak dla każdej klasy.
- 4. Uczeń przy obsłudze swojego konta w dzienniku elektronicznym, ma takie same prawa, obowiązki i uprawnienia jak rodzic na swoim koncie.

#### **ROZDZIAŁ XIII. POSTĘPOWANIE w CZASIE AWARII**

- 1. Postępowanie Dyrektora Szkoły w czasie awarii.
	- a) Dyrektor Szkoły ma obowiązek sprawdzić czy wszystkie procedury odnośnie zaistnienia awarii są przestrzegane przez Szkolnego Administratora Dziennika Elektronicznego, Szkolnego Administratora Sieci Komputerowej i Nauczycieli.
	- b) Dopilnować, aby jak najszybciej przywrócić prawidłowe działanie systemu.
	- c) Zabezpieczyć środki na wypadek awarii w celu przywrócenia normalnego funkcjonowania systemu.
- 2. Postępowanie Szkolnego Administratora Dziennika Elektronicznego w czasie awarii.
	- a) Obowiązkiem Szkolnego Administratora Dziennika Elektronicznego jest niezwłoczne dokonanie naprawy w celu przywrócenia prawidłowego działania systemu.
	- b) O fakcie zaistnienia awarii i przewidywanym czasie jego naprawy, Szkolny Administrator Dziennika Elektronicznego powinien powiadomić Dyrektora Szkoły oraz Nauczycieli.
	- c) Jeśli usterka może potrwać dłużej niż jeden dzień Szkolny Administrator Dziennika Elektronicznego powinien wywiesić na tablicy ogłoszeń w pokoju nauczycielskim odpowiednią informację.
	- d) Jeśli z powodów technicznych Szkolny Administrator Dziennika Elektronicznego

nie ma możliwości dokonania naprawy, powinien w tym samym dniu powiadomić o tym fakcie Dyrektora Szkoły.

- e) Jeśli w szkole jest kontrola i nastąpiła awaria systemu dziennika elektronicznego, Szkolny Administrator Dziennika Elektronicznego jest zobowiązany do uruchomienia udostępnienia danych potrzebnych do kontroli z ostatniej kopii bezpieczeństwa, które ma w obowiązku robić.
- 3. Postępowanie Nauczyciela w czasie awarii.
	- a) W razie awarii systemu dziennika elektronicznego, komputera lub sieci informatycznej nauczyciel ma obowiązek dokumentować przeprowadzenie zajęć za pomocą dowolnie wybrany przez siebie sposób i niezwłocznie po usunięciu awarii wprowadzić je do systemu.
	- b) Wszystkie awarie sprzętu komputerowego, oprogramowania czy sieci komputerowych, mają być zgłaszane osobiście w dniu zaistnienia jednej z wymienionych osób:
		- 1. Szkolnemu Administratorowi Sieci Komputerowej.
		- 2. Szkolnemu Administratorowi Dziennika Elektronicznego.
		- 3. Sekretarzowi szkoły.
- 4. Zalecaną formą zgłaszania awarii jest użycie WIADOMOŚCI w systemie dziennika internetowego, jeśli nie jest to możliwe, dopuszcza się następujące powiadomienia:
	- a) Osobiście.
	- b) Telefonicznie.
	- c) Za pomocą poczty e-mail.
	- d) Poprzez zgłoszenie tego faktu w sekretariacie szkoły, który jest zobowiązany do niezwłocznego poinformowania o tym fakcie odpowiedniego pracownika szkoły.
	- e) W żadnym przypadku nauczycielowi nie wolno podejmować samodzielnej próby usunięcia awarii ani wzywać do naprawienia awarii osób do tego nie wyznaczonych.

#### **ROZDZIAŁ XIV. POSTANOWIENIA KOŃCOWE**

- 1. Wszystkie tworzone dokumenty i nośniki informacji, powstałe na podstawie danych z elektronicznego dziennika, mają być przechowywane w sposób uniemożliwiający ich zniszczenie lub kradzież.
- 2. Jeżeli obsługa systemu wymaga utworzenia dodatkowej kopii dziennika elektronicznego, każdą utworzoną kopię Szkolny Administrator Dziennika

Elektronicznego musi zapisać, kiedy została utworzona i dla kogo. Odbiorca kopii osobiście podpisuje odbiór kopii.

- 3. Szkoła może udostępnić dane ucznia bez zgody rodziców odpowiednim organom na zasadzie oddzielnych przepisów i aktów prawnych obowiązujących w szkole np. innym szkołom w razie przeniesienia, uprawnionym urzędom kontroli lub w odpowiedzi na nakaz sądowy.
- 4. Wszystkie poufne dokumenty i materiały utworzone na podstawie danych z dziennika elektronicznego, które nie będą potrzebne, należy zniszczyć w sposób jednoznacznie uniemożliwiający ich odczytanie.
- 5. Osoby z zewnątrz (serwisanci, technicy itp.), jeśli wymaga tego potrzeba zobowiązują się do poszanowania i zachowania tajemnicy wynikającej z Ustawy o Ochronie Danych Osobowych, potwierdzając to własnoręcznym podpisem na odpowiednim dokumencie .
- 6. Dokumentacja z funkcjonowania dziennika elektronicznego, wydruki, płyt CD lub DVD zdanymi powinny być przechowywane w szkolnym archiwum.
- 7. Komputery używane do obsługi dziennika elektronicznego powinny spełniać następujące wymogi
	- a) Na komputerach wykorzystywanych w szkole do dziennika elektronicznego musi być legalne oprogramowanie. Oprogramowanie i numery seryjne powinny być przechowywane w bezpiecznym miejscu.
	- b) Wszystkie urządzenia i systemy stosowane w szkole powinny być ze sobą kompatybilne.
	- c) Do zasilania należy stosować filtry, zabezpieczające przed skokami napięcia.
	- d) Nie należy zostawiać komputera bez nadzoru.
	- e) Wszystkie urządzenia powinny być oznaczone w jawny sposób według zasad obowiązujących w szkole.
	- f) Instalacji oprogramowania może dokonywać tylko Szkolny Administrator Sieci Komputerowej lub Szkolny Administrator Dziennika Elektronicznego. Uczeń ani osoba trzecia nie może dokonywać żadnych zmian w systemie informatycznym komputerów.
	- g) Oryginalna dokumentacja oprogramowania powinna być zabezpieczona.
	- h) Nie wolno nikomu pożyczać, kopiować, odsprzedawać itp. Licencjonowanego oprogramowania będącego własnością szkoły.
	- i) Przechowywać informacje kontaktowe do serwisów w bezpiecznym miejscu.
- j) Należy zawsze używać połączeń szyfrowanych.
- 8. W razie kontroli z zewnątrz odpowiedniego organu uprawnionego do kontrolowania dokumentacji szkolnej, na polecenie Dyrektora Szkoły, na czas kontroli Szkolny Administrator Dziennika Elektronicznego, udostępnia wyznaczonej do tego celu osobie specjalne konto w dzienniku elektronicznym dające możliwość sprawdzenia prawidłowego jego funkcjonowania bez możliwości dokonywania jakichkolwiek zmian.
- 9. Szkoła powinna posiadać co najmniej dwa łącza do Internetu skonfigurowane w taki sposób, aby w czasie awarii jednego było szybka możliwość przełączenia na rezerwowe.
- 10. Szkolny Administrator Dziennika Elektronicznego do celów serwisowych, ma mieć do dyspozycji, dwa rezerwowe komputery przeznaczone tylko do obsługi dziennika elektronicznego.
- 11. Dokument ten powinien być na bieżąco modyfikowany w zależności od wprowadzanych zmian do systemu dziennika elektronicznego.
- 12. Zatwierdzenia Zasad Funkcjonowania Dziennika Elektronicznego dokonuje Dyrektor Szkoły, po wyrażeniu opinii Rady Pedagogicznej.
- 13. Zasady Funkcjonowania Dziennika Elektronicznego są załącznikiem do Statutu Szkoły.
- 14. Zasady Funkcjonowania Dziennika Elektronicznego w Publicznej Szkole Podstawowej im. Bolesława Chrobrego w w Kołczewie wchodzą wżycie z dniem 21 listopada 2014r. po zmianach pozytywnie zaopiniowanych przez radę pedagogiczną i zatwierdzonych przez Dyrektora Szkoły w dniu 20 listopada 2014r.

#### **Załącznik nr 1**

Procedura odbioru kodów dostępu do dziennika elektronicznego.

- 1. Kody dostępu do Dziennika elektronicznego przekazują rodzicom/prawnym opiekunom, za okazaniem dowodu tożsamości na pierwszym spotkaniu z rodzicami, wychowawcy klas .
- 2. Każdy rodzic/prawny opiekun potwierdza podpisem odbiór kodu na zbiorczej liście. Listę tę przechowuje wychowawca w teczce wychowawcy klasy.
- 3. W późniejszym terminie kody dostępu wydaje sekretariat uczniowski za okazaniem dowodu tożsamości . Odbiór kodu dostępu potwierdza się podpisem.
- 4. Wydanie kodu dostępu innej osobie odbywa się na podstawie pisemnego upoważnienia zawierającego numer dowodu osobistego. Pisemne upoważnienia przechowuje sekretariat uczniowski.
- 5. W razie zgubienia kodów dostępu na pisemną prośbę rodzica/prawnego opiekuna nowe kody wydaje sekretariat uczniowski w terminie do 7 dni od zgłoszenia problemu.
- 6. O rodzaju posiadanego konta decyduje rodzic. Jeśli zdecyduje się na konto płatne, szkoła nie pośredniczy w zakupie. Opłata, o której mowa dotyczy usługi elektronicznej, a nie edukacyjnej, może zatem zostać wniesiona bezpośrednio na rzecz firmy świadczącej usługę.